# 组件设置-图例

[位置](#page-0-0) [分页](#page-0-1) [大小](#page-1-0) [形状](#page-1-1)

[文本](#page-2-0)

对组件图例的设置,包括图例的位置,图例的文字样式。

#### $~\vee$ 图例

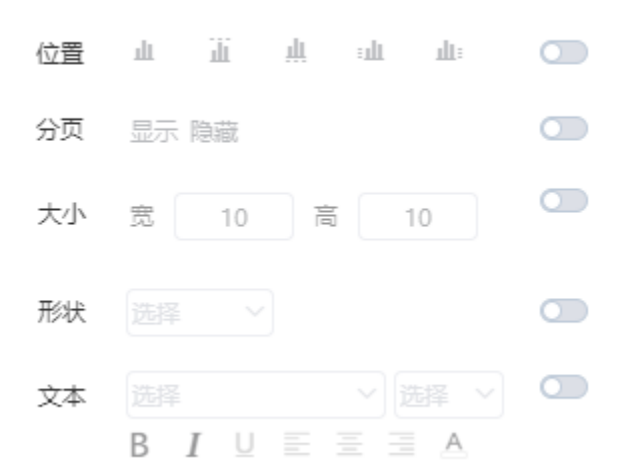

## <span id="page-0-0"></span>位置

#### 说明

设置图例的位置,有"不显示图例、在上方、在下方"三种展示形式。默认图例在上方。

效果

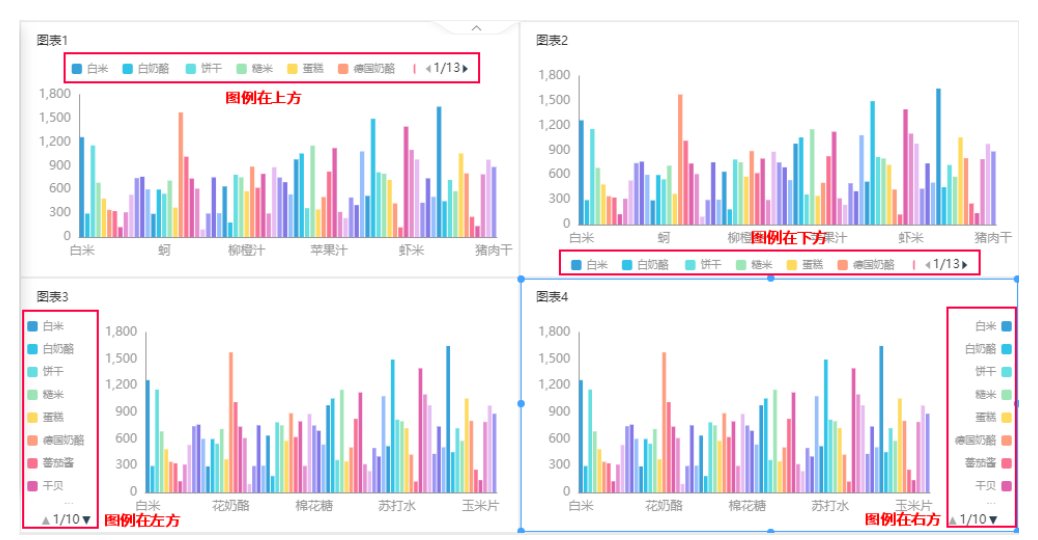

<span id="page-0-1"></span>分页

#### 说明

设置图例是否分页显示,默认分页显示。

当图例较多时,若不分页显示则所有图例全部显示。

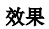

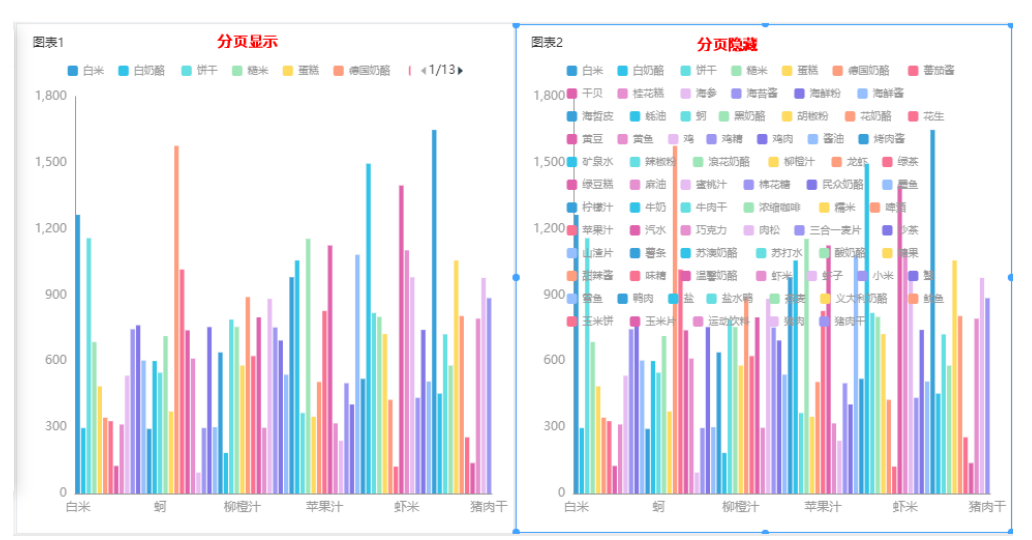

## <span id="page-1-0"></span>大小

### 说明

设置图例各个成员的大小。

#### 效果

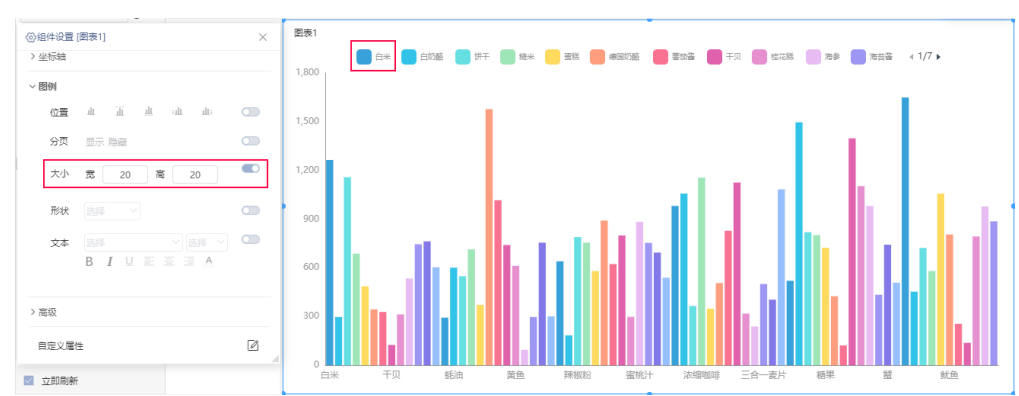

### <span id="page-1-1"></span>形状

#### 说明

设置图例成员的标志形状。支持的形状有:无形状、圆形、矩形、圆角矩形、三角形、菱形、标注、箭头。

效果

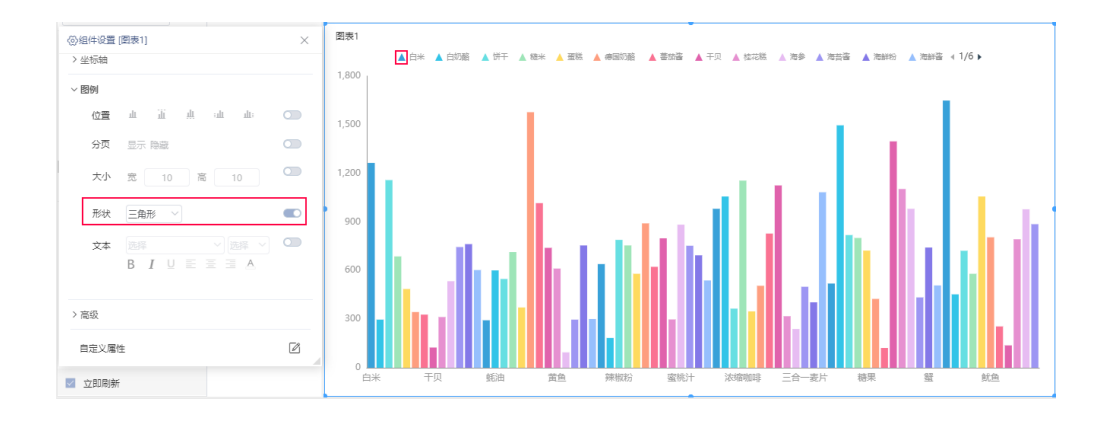

## <span id="page-2-0"></span>文本

## 说明

设置图例文字的字体、字号等。

#### 效果

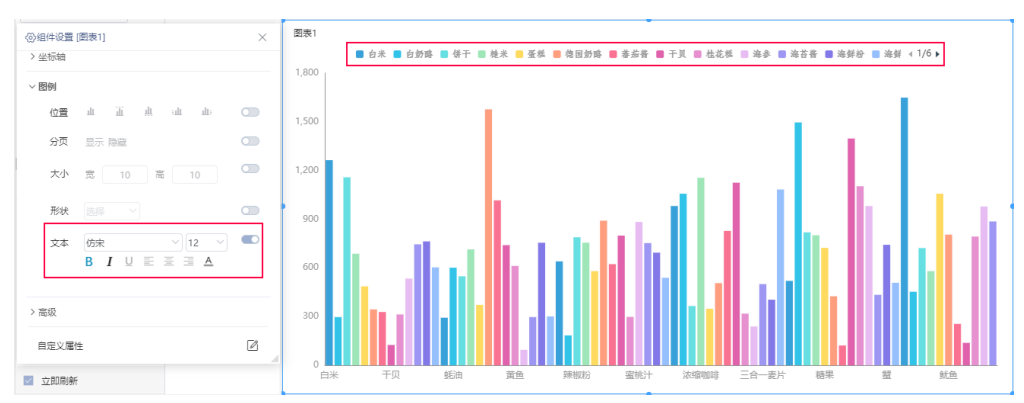